Institut fur Formale Methoden der Informatik ¨ Universität Stuttgart Universitätsstraße 38 D - 70569 Stuttgart

Bachelorarbeit

## Dynamische Beschriftung von Gebietshierarchien - Entwicklung und Implementierung der Beschriftung von hierarchischen Gebietsunterteilungen

Natalia Mendel

Studiengang:

Informatik

Prüfer:

Betreuer:

Prof. Dr. Stefan Funke Dipl.-Inf. Filip Krumpe

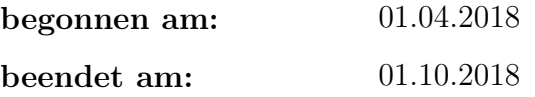

# Kurzfassung

*Map labeling* oder *Kartenbeschriftung* ist ein umfangreiches Problem, bei dem es darum geht, dass eine automatisch erstellte Karte optimal beschriftet wird. Dabei wird eine Beschriftung von allen auf der Karte abgebildeten Objekten gesucht. Dieses Problem setzt sich aus mehreren Teilproblemen zusammen. Dazu zählen unter anderem die Beschriftungen von Punkten, Segmenten und Gebieten.

Dieser Arbeit befasst sich ausschließlich mit der Beschriftung von Gebieten. Hierbei wird versucht die Beschriftung nicht wie üblich auf einer geraden Linie zu platzieren, sondern auf einem Kreisbogen. Dies soll bewirken, dass die Karte für den Nutzer einfacher zu lesen ist.

Fur diese Zwecke wurde von M.Barrault [Bar01] ein Verfahren konstruiert um solche ¨ Stutzlinien zu berechnen. Es wird derjenige Bogen gesucht, der sich am besten mit ¨ der Form des Gebiets identifizieren lässt.

In der Arbeit wird sowohl der Algorithmus als auch seine Implementierung und erhaltene Ergebnisse auf den OpenStreetMap-Datensätzen vorgestellt. Nach den Testrechungen stellte sich heraus, dass die meisten berechneten Stutzlinien mit den Form ¨ des dazugehörigen Gebiets konform waren und sich gut als Basis für eine Beschriftung eigneten. Auch im Gebiet enthaltene Löcher stellten für das Verfahren kein Problem dar.

# Inhaltsverzeichnis

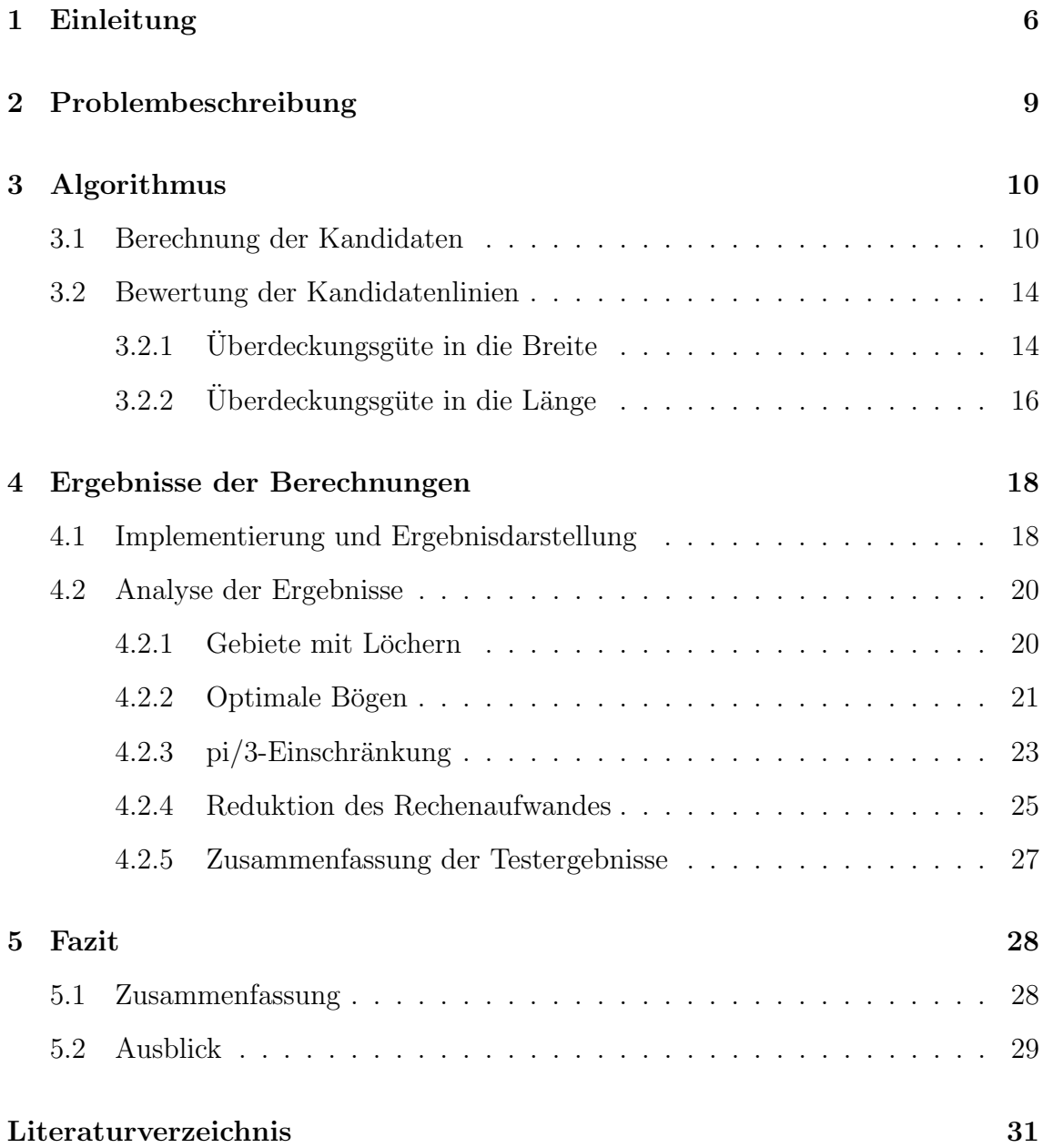

## 1 Einleitung

Topographische Karten spielen mehr denn je eine große Rolle in unserer Gesellschaft. Dementsprechend werden sie ständig aktualisiert, verfeinert und verbessert. Eine Karte soll nicht nur möglichst genau eine bestimmte Gegend darstellen, sondern auch Informationen zu den darauf abgebildeten Objekten (Flüssen, Städten, Seen usw.) anzeigen. Das führt uns zu einem wichtigen Problem der automatischen Kartenerstellung. Wie soll eine Karte beschriftet werden, sodass sie klar, intuitiv und einfach zu lesen ist? Das Problem wird *Map Labeling* genannt.

### Motivation

Um Verständlichkeit und Lesbarkeit der Karte zu erhöhen, gibt es eine Reihe an Anforderungen, die die Kartenbeschriftung erfullen sollte. Einige davon sehen wie ¨ folgt aus:

- alle Labels sollen gut lesbar sein,
- zwei Labels sollen sich nicht überschneiden,
- die Beschriftung einer geschlossenen Flächen sollte, falls möglich, innerhalb dieser Fläche positioniert werden,
- *•* usw.

Im Folgenden werden wir uns ausschließlich auf die Beschriftung der Gebiete einschränken. Oft wird das entsprechende Label auf einer oder mehreren horizontalen Linien innerhalb der Fläche platziert.

Alternativ dazu kann laut Barrault[Bar01] das Label entlang einer Kreisbogenlinie gestreckt werden, die am besten die Form des Gebiets nachahmt. Abbildung 1.1 stellt beide Optionen dar. Diese Art der Beschriftung ist besonders benutzerfreundlich, da die Form und die Ausrichtung des Labels sich an die Form des Gebiets anpassen und können somit vom Leser schneller und einfacher wahrgenommen werden [Bar01].

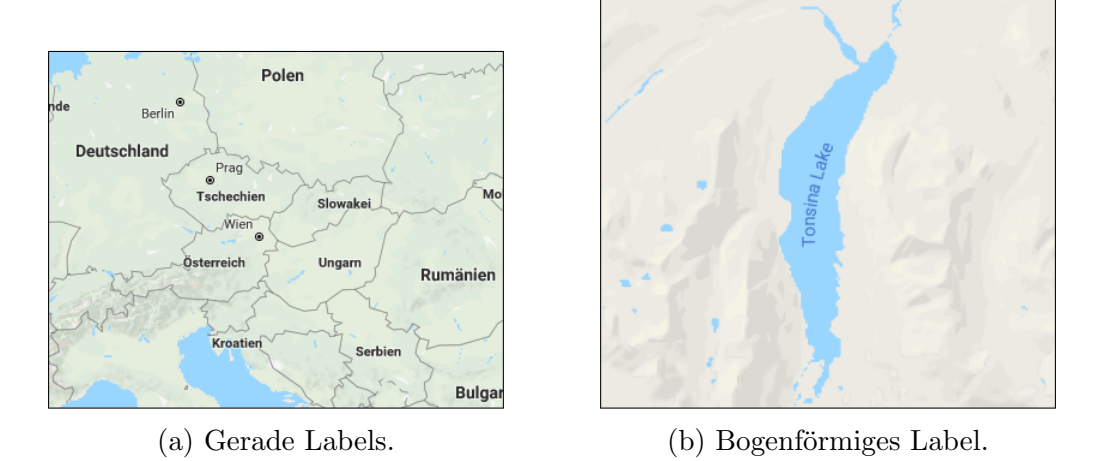

Abbildung 1.1: Verschiedene Positionierungen der Beschriftungen. Kartendaten: Google, September 2018

## Zielsetzung

Im Rahmen dieser Arbeit wird das Verfahren von Barrault[Bar01] zu Berechnung der Beschriftungsposition erläutert, implementiert und auf den OpenStreetMap-Datensätzen getestet. Des Weiteren sollen die Ergebnisse der Implementierung präsentiert und ihre Praxistauglichkeit evaluiert werden.

## Aufbau der Arbeit

Zu Beginn der Arbeit wird das Problem der Gebietsbeschriftung definiert und Anforderungen an die erwarteten Ergebnisse aufgestellt.

Im nächsten Kapitel wird der Algorithmus von M.Barrault [Bar01] erläutert, der für das gegebene Gebiet die optimale Beschriftung auf Basis einer Bogenlinie berechnet. Das Verfahren setzt sich aus zwei Teilen zusammen:

(1) Berechnung einer Menge der Kandidatenbögen, die für die Beschriftung in Frage kommen, und danach

(2) Selektion der am besten geeigneten Linie.

Diese zwei Schritte werden hier detailiert beschrieben, begründet und anschaulich dargestellt.

Im Kapitel 4 werden Ergebnisse der Implementierung und Evaluierung anhand der Testrechnungen analysiert. Es wird der Frage nachgegangen, ob die errechneten Bögen die erwarteten Qualitäten besitzen und ob das Verfahren bzw. die Berechnungen optimiert werden können.

Künftige Erweiterungen des Verfahrens sowie eine kurzes Fazit über die gesetzten und die erreichten Ziele werden im letzen Kapitel dargelegt.

## 2 Problembeschreibung

*Gegeben* ist ein geschlossenes Kartengebiet, das innere Löcher haben kann. Das Gebiet wird als Polygon durch eine Liste der Koordinaten seiner Eckpunkte definiert. Wir interessieren uns fur eine Beschriftungen auf Basis einer Kreisbogenlinie. ¨

Einige allgemeine Erwartungen an die Beschriftung des Gebiets wurden schon kurz in Kapitel 1 erw¨ahnt. Nun fassen hier nochmal die Kriterien zusammen, die die Suche nach der optimalen Beschriftung des Polygons unterstützen:

- das Gebiet wird nur einmal beschriftet,
- *•* das Label wird innerhalb des Gebiets positioniert,
- die Grundlinie ist ein Kreisbogen mit Winkel  $\alpha < \pi/3$ , der mit der Form des Gebiets konform ist,
- das Label soll in dem Gebiet mittig platziert werden, sodass es über die gesamte Fläche gestreckt ist und die Grenzen des Gebiets nicht berührt.
- weniger gekrümmte Labels sollen bevorzugt werden da sie einfacher zu lesen sind.

*Gesucht* wird also nicht nur die optimale Stützlinie, sondern auch eine "gute" Position des Labels auf diesen Linie tion des Labels auf dieser Linie.

Abbildung 2.1 verdeutlicht wie stark die Lesbarkeit der Karte von der Position der Linie im Gebiet und der Position der Beschriftung auf der Linie abhängt.

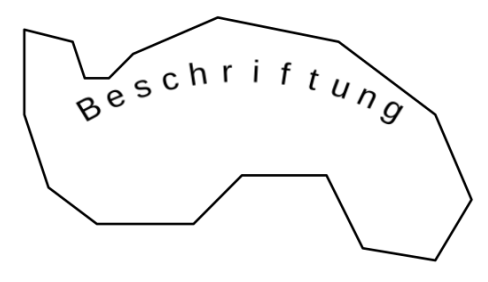

(a) Stutzende Linie ist zu nah an die ¨ Grenzen. (b) Das Label ist nicht genug gestreckt.

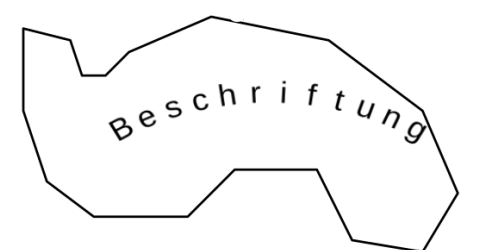

(c) Ungleichmäßige Flächenabdeckung. (d) Das Label ist zu stark gestreckt.

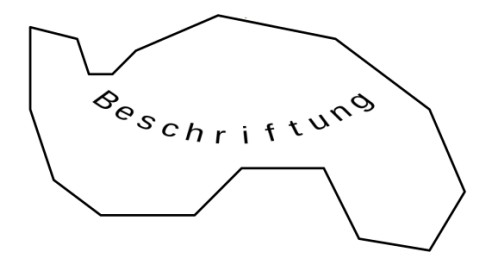

(e) Grundlinie passt nicht zum Polygon. (f) Label optimal gesetzt.

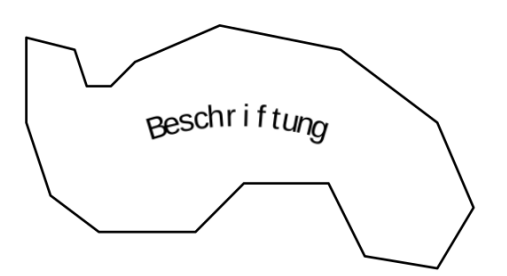

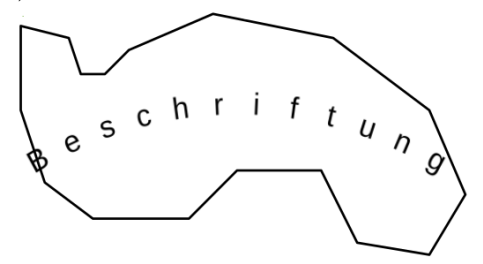

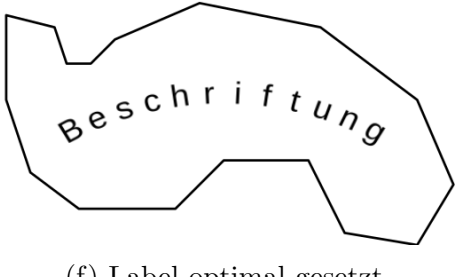

Abbildung 2.1: Verschiedene Positionierungen der Beschriftungen.

Wie wird nun die beste Grundlinie für ein gegebenes Gebiet berechnet?

Dazu werden erst einige Kandidatenlinien gefunden, die danach anhand einer Bewertungsfunktion miteinander verglichen werden. Der Bogen mit den besten Bewertungen wird schließlich für die Beschriftung ausgewählt. Eine detailierte Erläuterung dieser Schritte wird im nächsten Kapitel gegeben.

# 3 Algorithmus

## 3.1 Berechnung der Kandidaten

Die Berechnung der Kandidatenlinien setzt sich aus drei Schritten zusammen. Der Verständlichkeit halber führen wir alle diese Berechnungen an einem einfachen Beispielpolygon durch.

### Erosion

Reduktion des Rechenaufwandes durch Vereinfachung des Polygons. Dabei bleiben die Kerneigenschaften der Form erhalten.

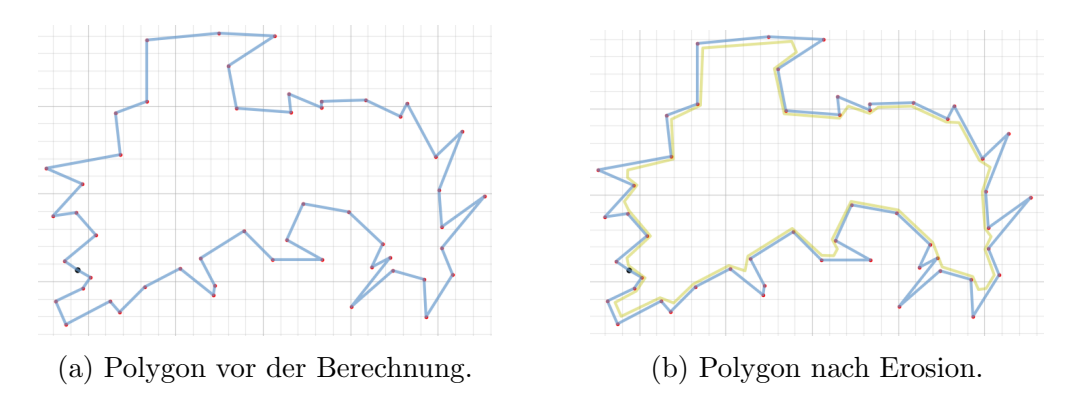

Abbildung 3.1: Beispiel für ein Polygon und das Ergebnis nach dem ersten Schritt

#### Berechnung des Skeletts

Als Basis fur diese Berechnungen verwenden wir die Arbeit von McAllister ¨ und Snoeyink[MS00]. Das Ziel dieses Schrittes ist Approximation der Medialen Achse für das vorher erodierte Polygon.

Definition 3.1 (Mediale Achse) *Mediale Achse* des Polygon ist eine Menge der Zentren aller Kreise, die im Inneren des Polygon liegen und zwei oder mehrere Kanten des Polygons beruhren. ¨

Mediale Achse, auch als symmetrische Achse bekannt, hat die Eigenschaft, dass sie in der Mitte von zwei gegenuberliegenden oder benachbarten Kanten ¨ verläuft (siehe Abbildung 3.2).

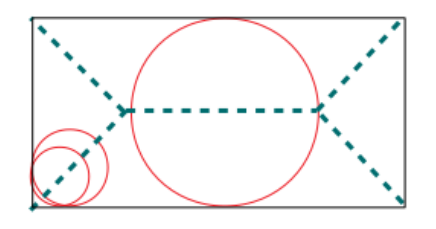

Abbildung 3.2: Mediale Achse im Rechteck.

Diese Mittellinie repräsentiert das Skelett des Polygons. In vielen Einsatzgebieten ist es nicht notwendig die mediale Achse genau zu berechnen. Auch für unsere Zwecke ist ihre ihre Approximation völlig ausreichend. McAllister und Snoeyink [MS00] stellen drei Wege, wie die mediale Achse approximiert werden kann vor. Einer davon approximiert die mediale Achse durch die Mittelpunktlinie.

Diese Berechnung sieht wie folgt aus:

- 1. Bestimme die Delaunay Triangulierung für das gegebene Polygon.
- 2. Für jedes berechnete Dreieck bestimme seinen Mittelpunkt. Verbinde Mittelpunkte der benachbarten Dreiecke. Koordinaten des Mittelpunktes

sollen dabei wie folgt berechnet werden:  $\frac{a+b+2c}{4}$ , wobei *a, b, c* die Ecken des Dreiecks sind und *ab* - seine kürzeste Seite.

Folgende Abbildung zeigt das Zwischenergebnis nach dem zweiten Berechnungsschritt:

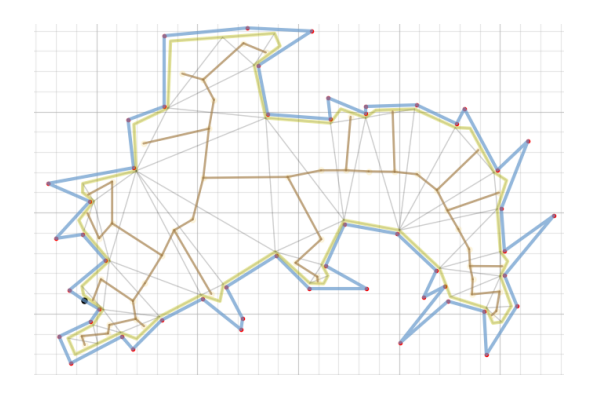

Abbildung 3.3: Skelet des Polygons: Approximation der medialen Achse.

#### Berechnung der Kandidatenlinien

Erfolgt durch Bestimmung der längsten kürzesten Wege im Skelett. Als Ergebnis behalten wir nur die 50 längsten Wege und approximieren auf ihrer Basis 50 Kreise wie in [TC89] beschrieben. Dieses Verfahren wurde von U.M Landau[Lan87] in 1987 vorgestellt.

Als Eingabe bekommt der Algorithmus eine Menge der Punkte mit ihren Koordinaten. Mittels Reduktion der Fehler werden der Mittelpunkt und der Radius des Kreises bestimmt, der am besten die gegebenen Punkte trifft.

- *Gegeben* :  $\{(x_1, y_1), (x_2, y_2), \ldots, (x_n, y_n)\}$
- Berechne zunächst folgende Werte:

$$
\sum_{x} = \sum_{i=1}^{n} x_i, \quad \sum_{y} = \sum_{i=1}^{n} y_i, \quad \sum_{xy} = \sum_{i=1}^{n} x_i y_i,
$$

$$
\sum_{x^2 y} = \sum_{i=1}^{n} x_i^2 y_i, \quad \sum_{x^2} = \sum_{i=1}^{n} x_i^2, \quad \sum_{x^3} = \sum_{i=1}^{n} x_i^3,
$$

$$
\sum_{xy^2} = \sum_{i=1}^{n} x_i y_i^2, \quad \sum_{y^2} = \sum_{i=1}^{n} y_i^2, \quad \sum_{y^3} = \sum_{i=1}^{n} y_i^3.
$$

*•* Danach:

$$
a_1 = 2(\sum_x^2 - n \sum_{x^2}), \quad b_1 = 2(\sum_x \sum_y - n \sum_{xy}),
$$
  
\n
$$
a_2 = b_1, \quad b_2 = 2(\sum_y^2 - n \sum_{y^2}),
$$
  
\n
$$
c_1 = (\sum_{x^2} \sum_x - n \sum_{x^3} + \sum_x \sum_{y^2} - n \sum_{xy^2}),
$$
  
\n
$$
c_2 = (\sum_{x^2} \sum_y - n \sum_y^3 + \sum_y \sum_{y^2} - n \sum_{x^2y}).
$$

• Nun lassen sich die Koordinaten des Kreismittelpunktes  $P(x_c, y_c)$ :

$$
x_c = \frac{c_1 b_2 - c_2 b_1}{a_1 b_2 - a_2 b_1},
$$

$$
y_c = \frac{a_1 c_2 - a_2 c_1}{a_1 b_2 - a_2 b_1}
$$

und sein Radius:

$$
R^{2} = \frac{1}{n} \left( \sum x^{2} - 2 \sum x x_{c} + nx_{c}^{2} + \sum y^{2} - 2 \sum y y_{c} + n y_{c}^{2} \right)
$$

bestimmen.

In unserem Fall wird jeder der 50 längsten Wege durch eine Menge der vorher berechneten Mittelpunkte beschrieben, die auf diesem Weg liegen.

Abbildung 3.4 stellt das Ergebnis der Skelettberechnung und die entsprechende Menge der Kandidatenlinien für das Beispielpolygon dar.

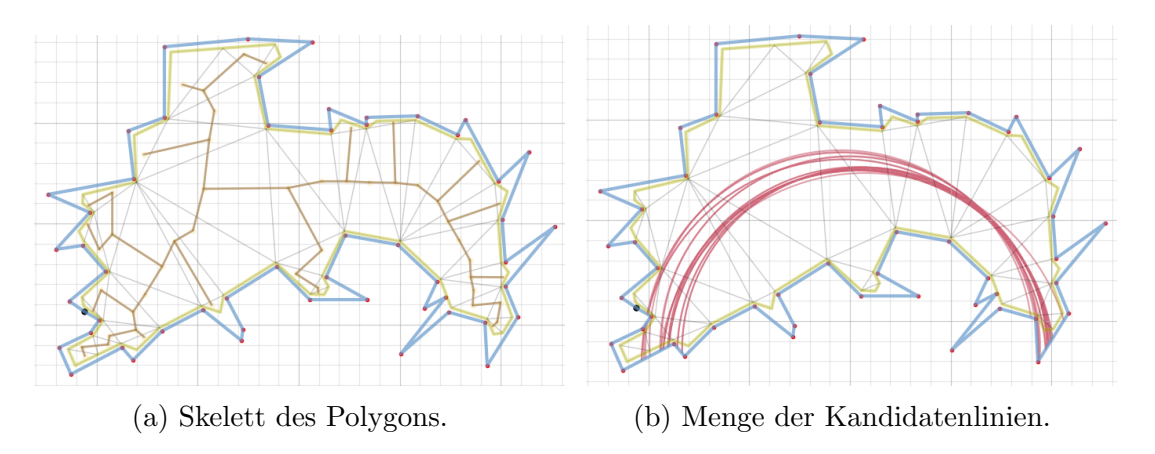

Abbildung 3.4: Ergebnisse des zweiten und dritten Schrittes.

Bemerkung 3.2 (Längste kürzeste Wege) Warum berechnen wir an dieser Stelle die längsten *kürzesten* Wege im Skelett? Ist ein, wie oben beschrieben, gebildetes Skelett nicht ein Baum? Warum sucht man nicht einfach 50 längste Wege?

> Dies ist nötig, wenn das Polygon innere Löcher besitzt (vgl. Abbildung 4.3(a)). Das Skelett ist in diesem Fall kein Baum mehr und der längste Weg zwischen zwei beliebigen Punkten wird nun unendlich lang sein.

Bemerkung 3.3 (Optionale Erweiterung des Algorithmus) Diese Option ist zusätzlich zum Algorithmus hinzugefügt worden und ist nicht in der Arbeit von M.Barrault [Bar01] vorgesehen. Das Ziel hierbei ist in der Suche nach kürzesten Wegen einige Dijkstra-Aufrufe zu sparen, indem man die Blätter von Skelett entfernt. Die Idee basiert auf der Annahme, dass die Blätter ziemlich nah an den Grenzen des Polygon sind und damit nicht die entscheidende Rolle im Ermitteln der Bögen spielen. Für die Bogenberechnungen genügt es, wenn das Skelett nur grob die Form des Polygons imitiert.

Dieser Vorgang (das Entfernen der Blätter) kann nach Bedarf wiederholt werden. In weiteren Berechnungen bleibt diese Option zunächst unbenutzt, damit man das Verfahren von M.Barrault verifizieren kann. Folgende Abbildung 3.5 zeigt ein Bespielpolygon mit eliminierten Blättern. In diesem Beispiel wurden der Vorgang vier Mal durchgeführt.

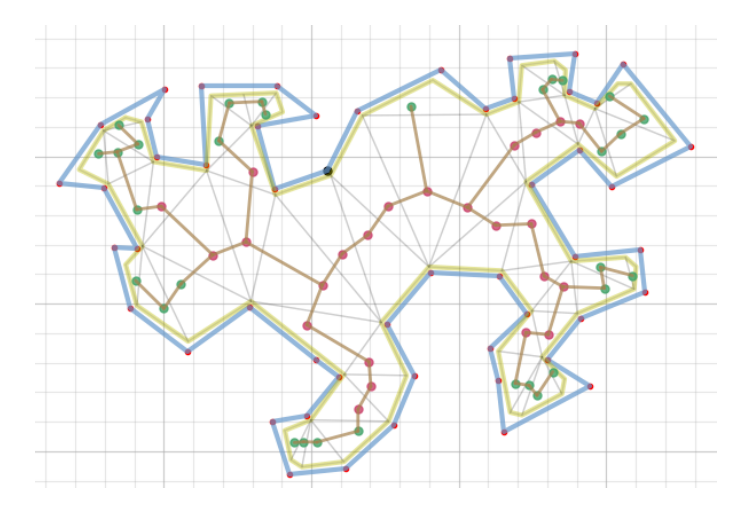

Abbildung 3.5: Vereinfachung des Skeletts. Eliminierte Konten : grun; blei- ¨ bende Knoten: rot

### 3.2 Bewertung der Kandidatenlinien

#### 3.2.1 Überdeckungsgüte in die Breite

Im Folgenden betrachten wir jeden der vorher bestimmten Kreise einzeln und versuchen seine Überdeckungsgüte bezüglich des Polygons zu schätzen.

*Gegeben* ist ein Polygon *P* und ein Kreisbogen  $SL(x_c, y_c, R, \alpha, \Delta \alpha)$  innerhalb des Polygons mit Radius *R* und Mittelpunkt ( $x_c, y_c$ ), wobei *SL* für *SupportLine* steht.

 $Annerkung 1: Der Kreisbogen SL(x_c, y_c, R, \alpha, \Delta \alpha)$ , der die Grundlinie für das Label darstellt, ist der größte Bogen des Kreises  $C((x_c, y_c), R)$ , der in das gegebene Polygon passt.

*Anmerkung 2* : Jeder Punkt *A* auf der Grundlinie *SL* kann eindeutig durch sein Winkel  $\gamma$  angegeben werden (vgl. Abbildung 3.6).

Für jeden Punkt A auf dem Bogen definieren wir zwei Parameter  $l_u$  und  $l_d$ (siehe Abbildung 3.6).

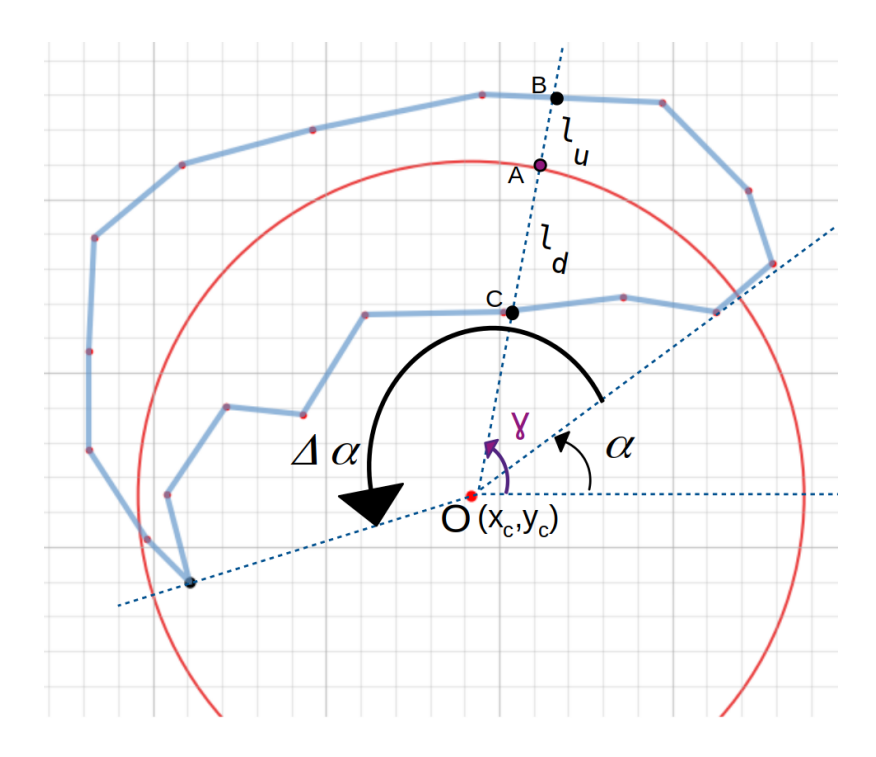

Abbildung 3.6: Grundlinie, Parameter  $l_u, l_d$  für ein Punkt auf dem Bogen.

Definition 3.4 (Oberer, unterer Abstand) *ObererAbstand l<sup>u</sup>* bzw. *untererAbstand l<sup>d</sup>* für ein Punkt auf der Grundlinie ist der Abstand von diesem Punkt bis zur nächsten Grenze des Polygons in Richtung von dem Mittelpunkt, bzw. zum Mittelpunkt des Kreises.

Für das Beispiel aus der Abbildung 3.6 gilt:  $l_u$  von Punkt A ist die Länge des Segments  $AB$  und  $l_d$  von  $A$  ist entsprechend die Länge des Segments  $AC$ .

Intuitiv ist klar, dass je weniger diese zwei Werte sich für alle Punkte des Bogens voneinander unterscheiden, desto mittiger liegt der Bogen im Polygon und desto mehr eignet er sich für die Beschriftung des Polygons.

Nun fassen wir eben eingeführte Begriffe formal zusammen. Wir schreiben:

- 1. *SL*(*s*) für ein Punkt mit Koordinaten( $x_c + R \cdot \cos(s)$ ,  $y_c + R \cdot \sin(s)$ ), wobei  $s \in [\alpha, \alpha + \Delta \alpha]$
- 2.  $D_{SL}^+(s)$  für die Halbgerade:  $(x_c + k \cdot \cos(s), y_c + k \cdot \sin(s)) \forall s \in [R, +\infty]$
- 3.  $D_{SL}^{-}(s)$  für ein Segment: $(x_c + k \cdot \cos(s), y_c + k \cdot \sin(s)) \; \forall s \in [0, R]$
- 4.  $l_u(s)$  und  $l_d(s)$  für Funktionen:

$$
l_u : [\alpha, \alpha + \Delta \alpha] \to \mathbb{R}^+ s \mapsto \min_{x \in D_{SL}^+ \cap Fr(P)} (\|x - SL(s)\|),
$$

$$
l_d : [\alpha, \alpha + \Delta \alpha] \to [0, \mathbb{R}]
$$
  

$$
s \mapsto \min_{x \in D_{SL}^{-} \cap Fr(P)} (\|x - SL(s)\|),
$$

wobei  $Fr(P)$  für die Grenze des Polygons steht.

Außerdem definieren wir eine eine Hilfsfunktion *pc*(*s*) die den kleineren Wert zwischen  $l_u$  und  $l_d$  zurück gibt:

$$
pc : [\alpha, \alpha + \Delta \alpha] \to \mathbb{R}^+ s \mapsto \min(l_u(s), l_d(s)).
$$

Oft ist man nicht an der ganzen *SL* interessiert, sondern nur an ihrem Teil. In diesem Fall bezeichnet man diesen Teilbogen als Basislinie  $B(SL, \beta, \Delta\beta)$ , mit  $\beta > \alpha$  und  $\beta + \Delta \beta < \alpha + \Delta \alpha.$ 

Um die Basislinie bewerten zu können definiert M. Barrault ein Maß über die *wahrgenommene Überdeckung in die Breite* als kontinuierliche Summe der kleinsten Distanzen von jedem Punkt auf dem Bogen bis zu seinen nächsten Grenzen des Polygons in Richtung, die durch den Mittelpunkt des Kreises definiert ist. Also fur eine beliebige ¨ Basislinie $B(\beta, \Delta \beta)$  die aus der Grundlinie *SL* extrahiert ist:

$$
PC(B) = 2\int_{\beta}^{\beta+\Delta\beta} pc(s)ds = 2\int_{\beta}^{\beta+\Delta\beta} \min(l_u(s), l_d(s))ds
$$
 (3.1)

Dieses Maß lässt uns die Kandidatenlinien, die wir im Berechnungsschritt bestimmt haben, miteinander vergleichen und die besseren aus der Menge extrahieren. Der Bogen, der die größte Fläche des Polygons abdeckt bietet sich als Basis für die Beschriftung an.

#### $3.2.2$  Überdeckungsgüte in die Länge

In der Abbildung 2.1 (b), (c) und (d) haben wir schon gesehen, dass eine gute Grundlinie noch keine gute Beschriftung garantiert. Das Gebiet ist schlecht beschriftet, falls das Label zu stark oder zu wenig entlang der Basislinie gestreckt ist. Ebenso wenn der Abstand vom Label zum einen Rand nicht dem Abstand zum anderen Rand gleicht.

Wie soll das Label entlang der Grundlinie<sup>\*</sup> ausgedehnt werden, dass die Wahrnehmung des Gebiets mit seiner Beschriftung für den Leser am einfachsten erfolgt?

M. Barrault entwickelt für die Basislinien eine Bewertungsfunktion, die auf der Regel von Cuenin [Cue72] basiert. Laut dieser Regel soll die Ausdehnung des Labels ungefähr zwei Drittel der Länge der Grundlinie betragen. Die Begründung dafür ist die Tatsache, dass der Leser die Beschriftungslinie ungefähr um ein Drittel gedanklich verlängert. Das im Folgenden definierte Maß zu Bewertung der Basislinien nennt sich daher *wahrgenommene Überdeckung in die Länge*.

Wir möchten also eine Basislinie  $B(\beta, \Delta\beta)$ , die aus der Grundlinie  $SL(\alpha, \Delta\alpha)$  extrahiert ist, bewerten. Die Abbildung 3.7 zeigt ein Beispiel für die Linien  $B(\text{rot})$ , und *SL*(blau). Das Label wird auf die Linie *B* gesetzt.

<sup>⇤</sup>Erinnerung: eine Grundlinie *SL* ist der maximale Bogen des Kreises, der im Polygon liegt. Dagegen kann die Basislinie *B* ein beliebiger Ausschnitt aus der Grundlinie *SL* sein.

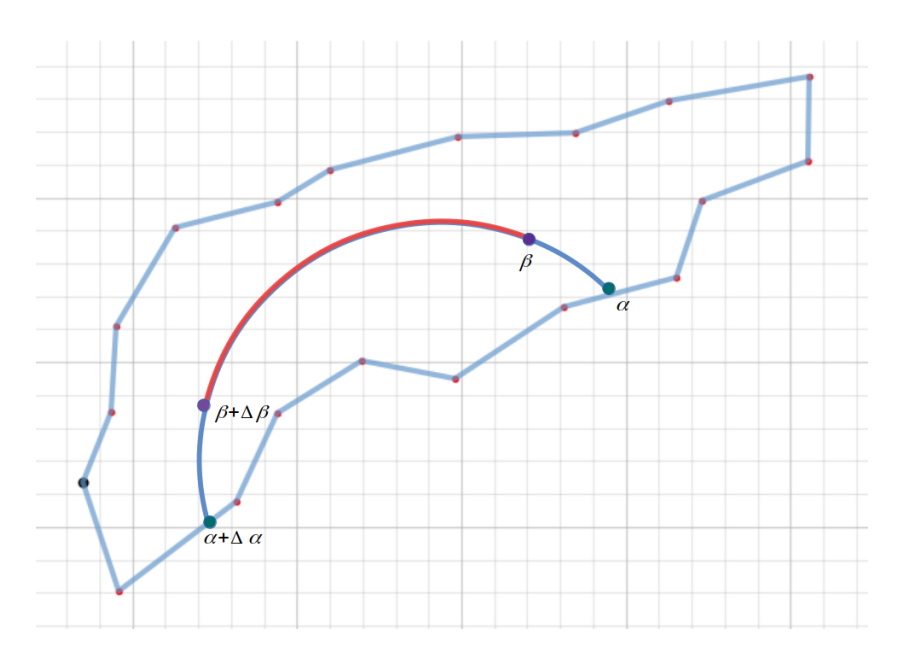

Abbildung 3.7: Basislinie *B* in rot und Grundlinie *SL* in blau.

Damit die Beschriftung im Gebiet nicht zu stark gestreckt wird, fügt Barrault eine Kostenfunktion zur Einschätzung der Längenüberdeckung hinzu. Dabei gilt: je länger die gewählte Basislinie ist umso höher sind die Kosten. Diese Kosten enstehen nur, wenn der gewählte Bogen zu lang für die optimale Ausdehnung ist.

Die *wahrgenommene Überdeckung in der Länge* wird auf folgende Weise ausgewertet:

$$
PC_{SL(\alpha,\Delta\alpha)}(B(\beta,\Delta\beta)) = \int_{\max(\alpha,\beta-\Delta\beta\cdot(1-e)/2)}^{\min(\alpha+\Delta\alpha,\beta+\Delta\beta\cdot(1-e)/2)} pc(s)ds
$$
  

$$
- \int_{\alpha}^{\alpha - \min(0,\alpha-(\beta+\Delta\beta\cdot(1-e/2)))} pc(s)ds
$$
  

$$
- \int_{\alpha+\Delta\alpha+\min(0,\alpha+\Delta\alpha-(\beta+\Delta\beta+\Delta\beta\cdot(1-e)/2))}^{(\alpha+\Delta\alpha)} pc(s)ds
$$
 (3.2)

In dieser Form hat die Funktion nicht das gewünschte Ergebnis gebracht (siehe Abbildung 3.8). Nach der Formel hat die rot dargestellte Linie im linken Teilbild die beste Längenüberdeckung. Genau dieses Verhalten versuchen wir zu vermeiden. Darum wurde die Funktion in dieser Arbeit wie folgt verbessert:

$$
PC_{SL(\alpha,\Delta\alpha)}(B(\beta,\Delta\beta)) = \int_{\max(\alpha,\beta-\Delta\beta\cdot(1-e)/2)}^{\min(\alpha+\Delta\alpha,\beta+\Delta\beta\cdot(1-e)/2)} pc(s)ds
$$
  

$$
- \int_{\alpha}^{\alpha - \min(0,\beta-\Delta\beta\cdot(1-e/2)-\alpha)} pc(s)ds
$$
  

$$
- \int_{\alpha+\Delta\alpha+\min(0,\alpha+\Delta\alpha-(\beta+\Delta\beta+\Delta\beta\cdot(1-e)/2))}^{\alpha+\Delta\alpha} pc(s)ds
$$
(3.3)

Das Ergebnis für gleiche Eingabe ist im rechten Teilbild der Abbildung 3.8 abgebildet.

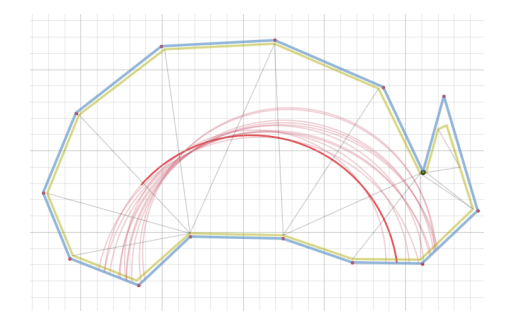

(a) Bester Teilbogen für eine Basislinie nach Formel 3.2.

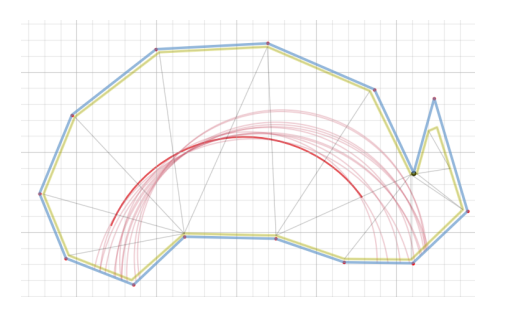

(b) Ergebnis für gleiche Basislinie nach verbesserten Formel 3.3.

Abbildung 3.8: Unterschiedliche Ergebnisse der Formeln 3.2 und 3.3.

Anschließend wird das letzte Maß für die Basislinie  $B(\beta, \Delta \beta)$  berechnet, das beschreibt, wie gut diese Linie die Fläche S des erodierten Polygon abdeckt:

$$
C(B(\beta, \Delta \beta)) = \sqrt{\frac{PC_{SL}(B(\beta, \Delta \beta))}{S}}
$$
(3.4)

So wird jeder Labelpositionierung ein Wert aus [0*,* 1] zugewiesen. Anhand dieses Wertes bestimmt man den besten Bogen, wobei je höher der Wert ist, desto besser ist auch die Abdeckung der gegebenen Form. Der Bögen mit maximalen Wert der Funktion  $C$  wird vom Algorithmus zurückgegeben.

## 4 Ergebnisse der Berechnungen

#### 4.1 Implementierung und Ergebnisdarstellung

Das Verfahren wurde in Python3 implementiert und an *OpenStreetMap*-Daten getestet.

Für Berechnungen auf geometrischen Figuren wurde das Pythonmodul *Shapely* verwendet– zur graphischen Darstellung *Matplotlib*. Es wurden Basislinien für Hamburg und seine angrenzenden St¨adte(Gemeinden): Wedel, Stapelfeld, Hasltenbek und Schenefeld ermittelt.

Die Abbildungen 4.1 und 4.2 zeigen für jedes Gebiet die Kandidatenlinien, als Ergebnis der ersten drei Berechnungsschritte, die im Kapitel 3.1 beschrieben sind, und die besten Bögen, die aus den Kandidaten gewählt werden um die Beschriftung zu platzieren.

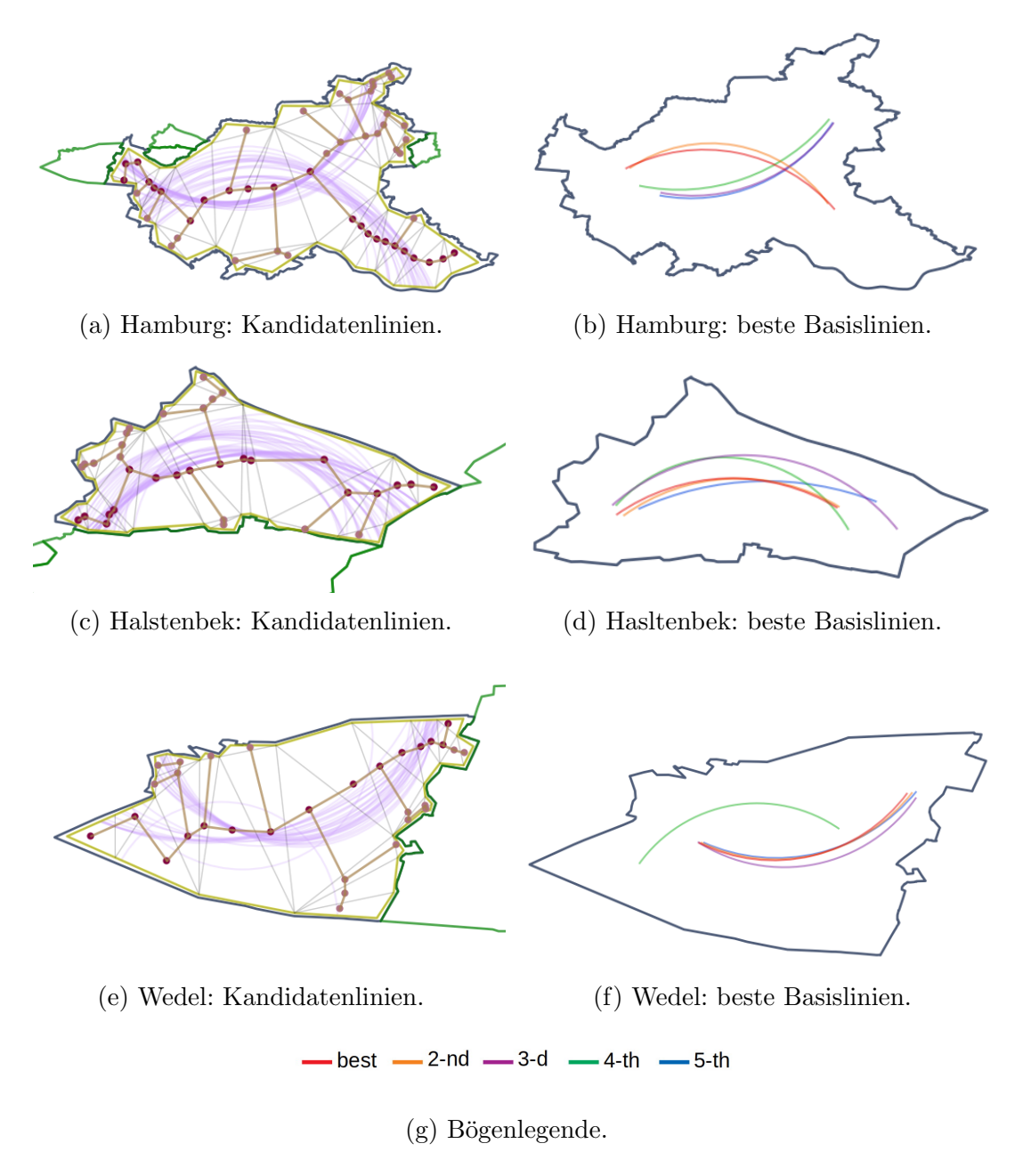

Abbildung 4.1: Ergebnisdarstellung für Hamburg, Halstenbek und Wedel.

Wie an den Ergebnissen von Schenefeld (siehe Abbildung 4.2) zu sehen ist, sind viele der Kandidatenlinien sehr ähnlich, folglich unterscheiden sich die besten Labelbögen auch kaum.

Am Beispiel von Stapelfeld (vgl. Abbildung 4.2) sieht man, dass es manchmal nicht viele Kandidatenbögen gibt. Das liegt daran, dass viele Kreise, die sich aus den längsten kürzesten Wegen berechnen lassen, ihren Mittelpunkt im Polygon haben. Solche Kreise werden aus weiteren Berechnungen ausgenommen. Damit möchte man einige Nebeneffekte vermeiden, z.B. dass der Kreis komplett im Inneren des Gebiets liegt.

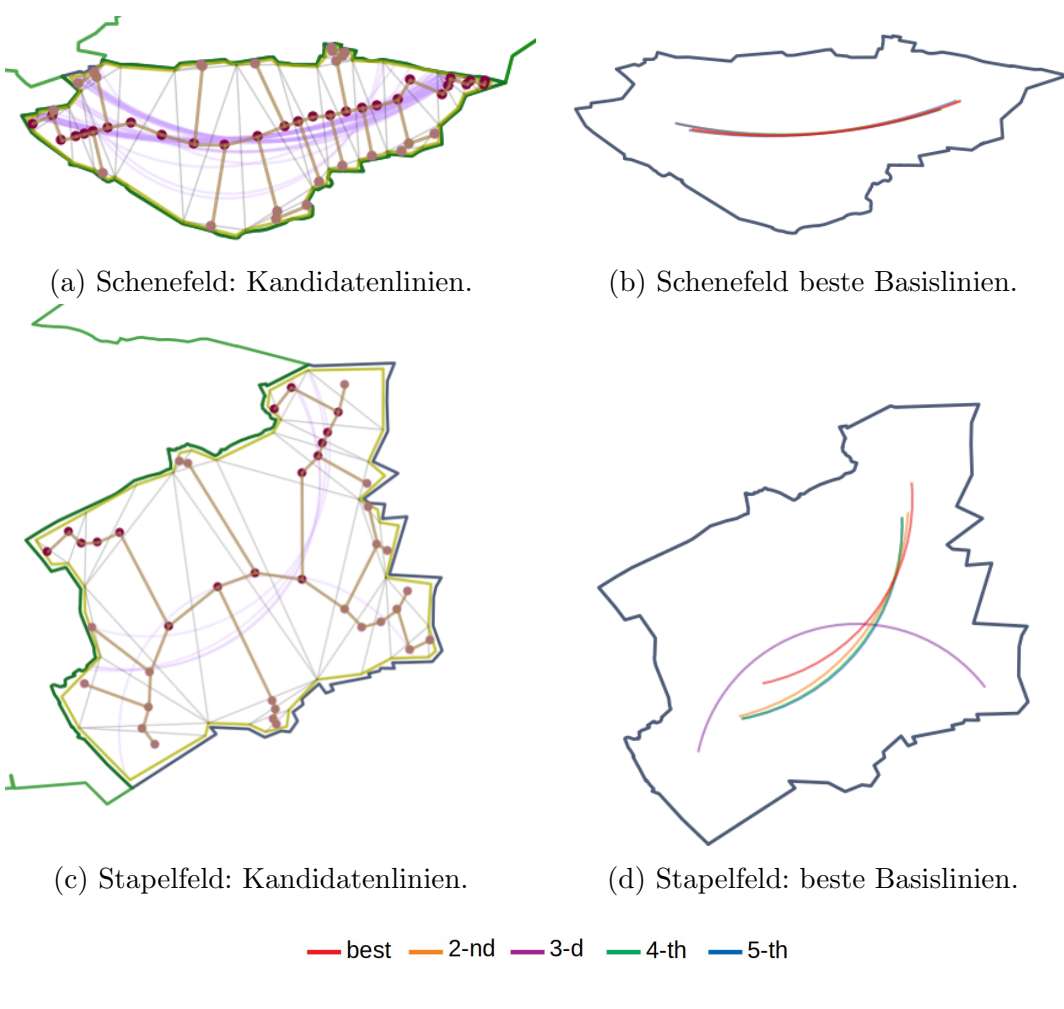

(e) Bögenlegende.

Abbildung 4.2: Ergebnisdarstellung für Schenefeld und Stapelfeld.

### 4.2 Analyse der Ergebnisse

#### 4.2.1 Gebiete mit Löchern

Das Gebiet Hamburg besitzt ein Loch, das jedoch zu klein ist um für unsere Berechnungen spannend zu sein. Darum wurden zu Testzwecken künstliche innere Löcher in dem Polygon definiert.

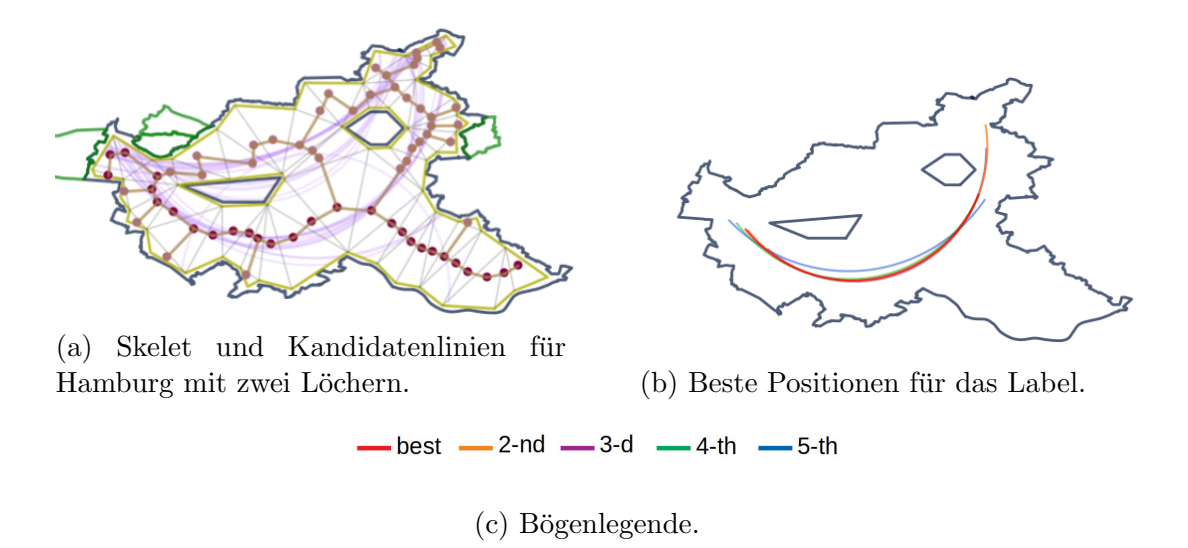

Abbildung 4.3: Hamburg mit künstlichen Löchern.

Das Ergebnis sieht auch auf diesem Gebiet gut aus. Für die Beschriftung werden die Bögen gewählt, die sich mit den Löchern nicht schneiden.

#### 4.2.2 Optimale Bögen

Obwohl das Ergebnis ziemlich gut fur alle betrachteten Beispiele aussieht, stellt sich ¨ die Frage: liefert der Algorithmus wirklich die beste Bögen?

Zu Erinnerung: wir betrachten 50 Bögen, die durch 50 längste Wege im Skelett induziert werden, bewerten sie nach den vorher definierten Maßen und suchen daraus die besten aus.

Kann es sein, dass die optimale Bogenlinie nicht durch den längsten Weg im Skelett definiert wird, sondern durch den mittellangen oder sogar den kürzesten?

Um die Frage zu klären wurden zwei Testgebiete untersucht: Hamburg mit künstlichen Löchern und Hamburg ohne Löcher. Im ersten Fall wurden aus fast 5000 Bögen (alle Bögen für das Gebiet) jede 20-ste nach den Uberdeckungsmaßen bewertet. Insgesamt wurden ungefähr 250 Bögen untersucht.

Das Ergebnis davon ist in der folgenden Abbildung 4.4 dargestellt. Wie man leicht erkennen kann, sind im Ergebnis keine neuen, besseren Bögen dazugekommen.

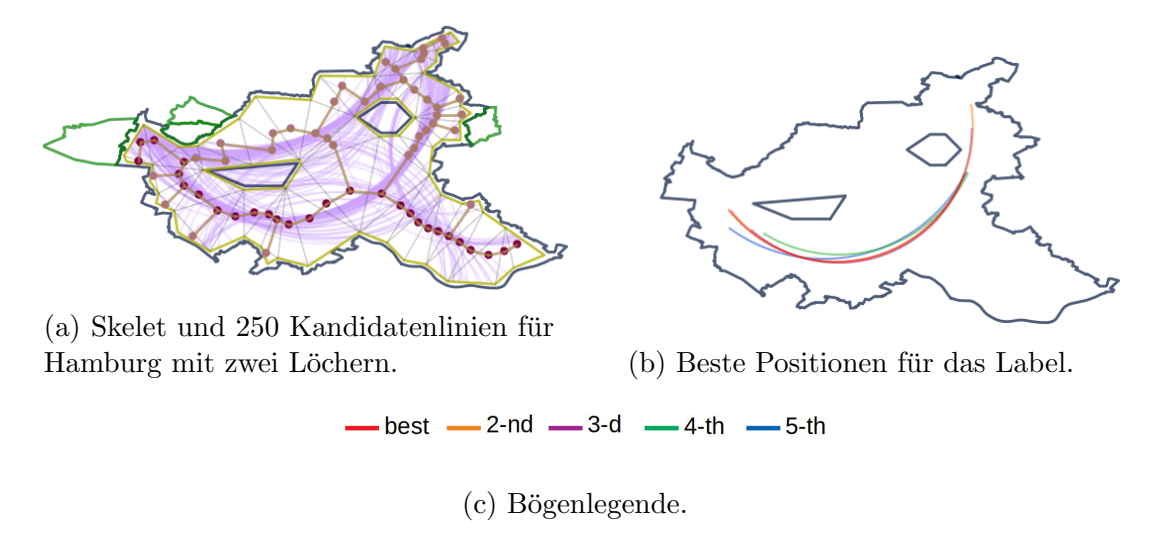

Abbildung 4.4: Berechnung von Hamburg mit künstlichen Löchern und 250 Kandidatenlinien.

Interessant wird es für das zweite Gebiet: Hamburg ohne Löcher. Hier aus 2500 Bögen wurde jede 10-te (also insgesamt 250 Bögen) untersucht. Die fünf beste Bögen haben folgende Parameter:

Tabelle 4.1: Bögenwerte.

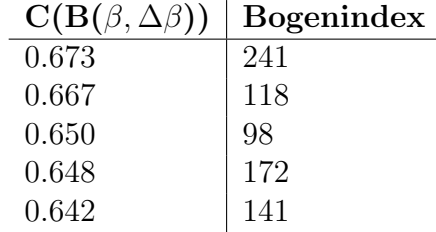

 $C(B(\beta, \Delta \beta))$  wurde durch Formel 3.4 definiert und beschreibt, welchen Anteil der gesamten Polygonfläche der Bogen überdeckt (also wie konform er mit der Form des Polygons ist). Der Bogenindex ergibt sich aus der absteigenden Sortierung nach Länge der kürzesten Wege im Skelett. Laut Tabelle 4.1 entspricht der Bogen mit maximaler Flächenüberdeckung einem der schlechtesten (kürzesten) aller Wege. Auch andere vier Bögen gehören nicht zu den 50 längsten Wegen.

Folgende Abbildung stellt die Ergebnisse dar:

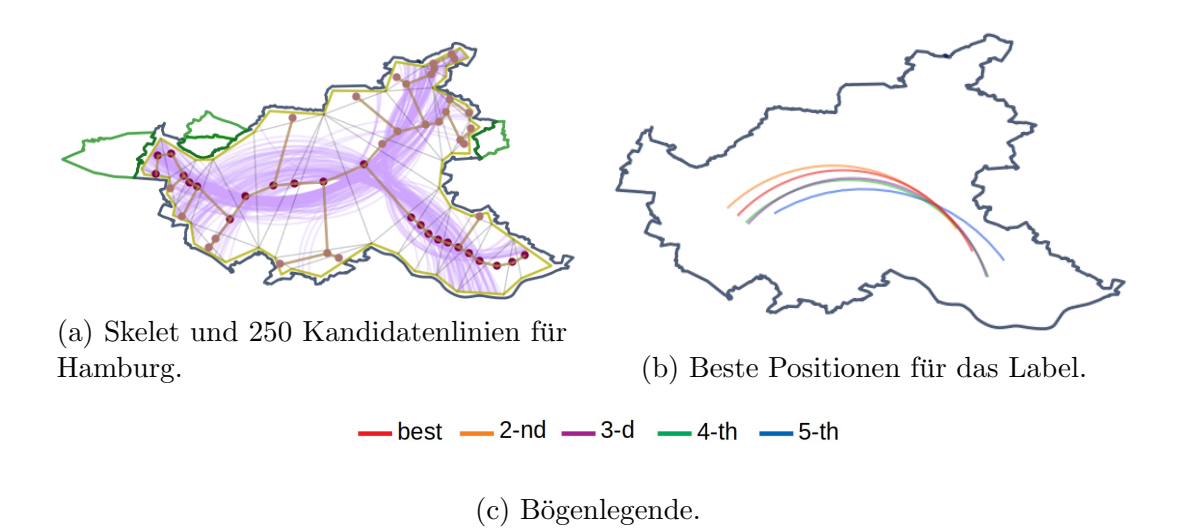

Abbildung 4.5: Berechnung von Hamburg mit 250 Kandidatenlinien.

Fazit: Beste Bögen aus dem letzten Versuch wurden nicht durch 50 längste kürzeste Wege im Skelett induziert. Der beste Bogen kommt sogar von einem der kurzesten ¨ Wege. Andererseits wenn man die Ergebnisse des Verfahrens (siehe Abbildung 4.1(a)) mit diesen Testergebnissen vergleicht, sieht man keinen großen Unterschied.

#### $4.2.3$  pi/3-Einschränkung

In seiner Arbeit [Bar01] erwähnt M.Barrault, dass der Winkel des Labelbogens kleiner als  $\pi/3$  sein soll. Mit dieser Einschränkung möchte der Autor womöglich stark gekrümmte Bögen vermeiden, da Beschriftungen auf ihrer Basis nicht einfach zu lesen sind.

Diese Bemerkung wurde in den bisherigen Berechnungen aus mehreren Gründen nicht beachtet. Zum einen, besitzen viele der getesteten Gebiete gar keine Bögen, die diese Bedingung erfüllen. Ein gutes Beispiel dafür ist wieder Hamburg, mit kleinstem Bogenwinkel von ungefähr 1,73 rad  $>\pi/2$ .

Um dennoch zu sehen, wie das Ergebnis für dieses Gebiet mit Winkeleinschränkung ausfällt, haben wir Bögen mit Winkel

$$
\gamma \in [angle_{min}, angle_{min} + \frac{angle_{max} - angle_{min}}{2}]
$$

untersucht, wobei *anglemax* bzw. *anglemin* der maximale, bzw. der minimale Bogenwinkel ist.

Zum anderen, kann man sich spezielle Formen vorstellen, bei den stark gekrümmte Bögen vorteilhaft wären (siehe Abbildung 4.9).

Außerdem kann es sehr kurze Bögen im Gebiet geben, deren Winkel sehr viel kleiner als  $\pi/3$  ist, die auch nicht zu gewünschten Resultaten führen (vgl. Abbildung 4.6(b)).

Ergebnisse der Bewertungen für flache Bögen in verschiedenen Gebieten:

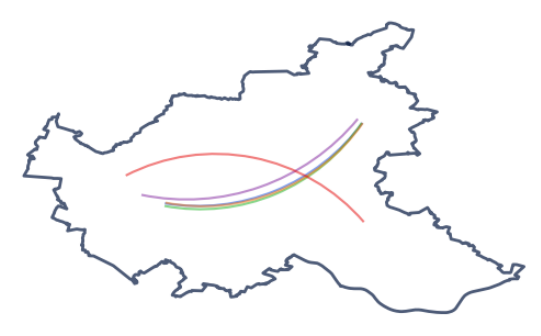

(a) Hamburg: alle Bogenwinkel *<* 2.18 rad, da keine Bögen mit Winkel  $<\pi/3 \approx$ 1*.*048 vorhanden.

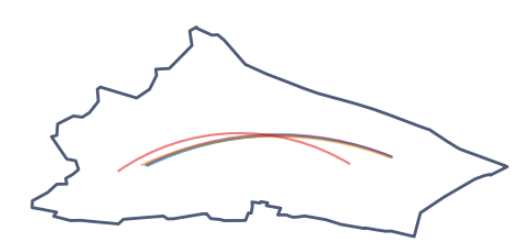

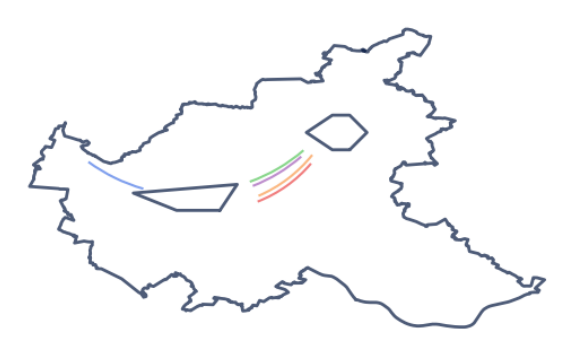

(b) Hamburg mit Löchern: beste Bögen mit Winkel  $< \pi/3$ .

(c) Halstenbek: alle Bogenwinkel *<* 1.9 rad, da keine Bögen mit Winkel  $< \pi/3 \approx$ 1.048 rad vorhanden (d) Bögenlegende.

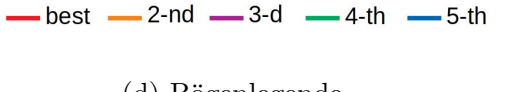

Abbildung 4.6: Beste B¨ogen mit kleineren Bogenwinkeln.

Wie aus der Abbildung 4.6 zu sehen ist, musste die Winkeleinschränkung für zwei von drei Gebieten (Hamburg und Halstenbek) abgeschw¨acht werden, da keiner der Bögen die Bedingung erfüllt hatte. Die Ergebnisse der modifizierten Testrechnungen für diese Gebiete sehen recht gut aus.

Für Wedel sind die erhaltenen Bögen optisch deutlich angenehmer zum Beschriften als die Ergebnisse der Rechnungen ohne jede Einschränkung:d

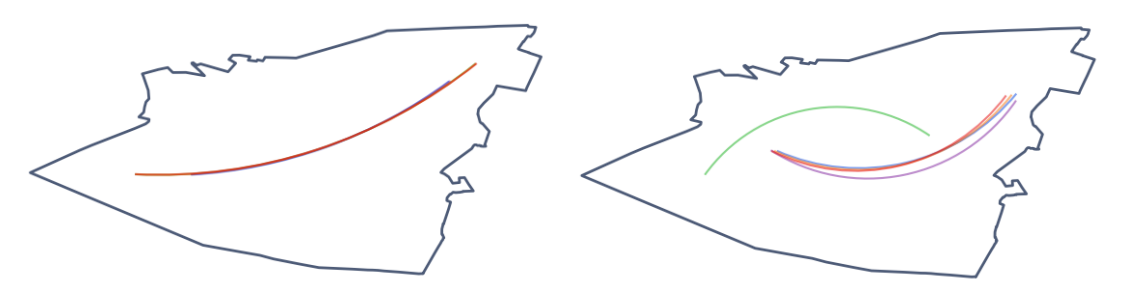

(a) Wedel: alle Bogenwinkel $\langle \pi/3 \approx$ 1*.*048 rad

(b) Wedel: beste Basislinien ohne Einschränkung.

Abbildung 4.7: Wedel: beste Bögen ohne Einschränkung vs. beste Bögen mit  $\pi/3$ -Einschränkung.

Ein Beispielgebiet, fur welches die vorher genannte Regel nicht anwendbar ist, ist in ¨ der nächsten Abbildung dargestellt:

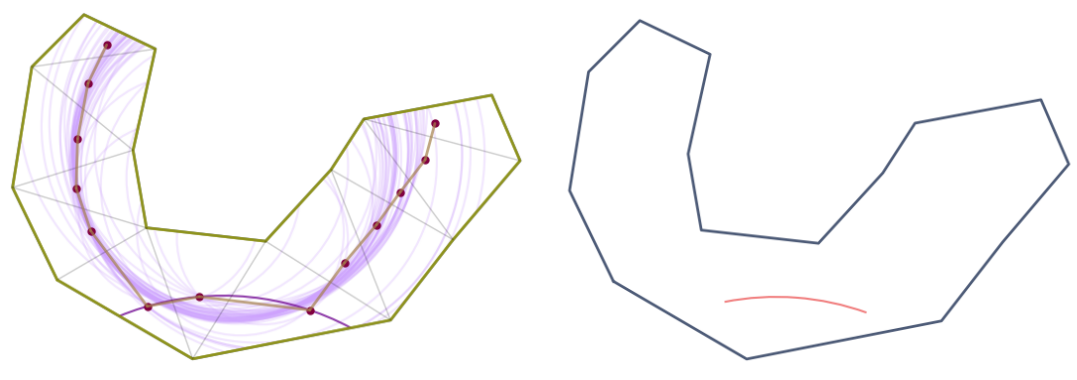

(a) Selbst definiertes Gebiet. Nur ein Bogen mit Winkel  $<\pi/3$  vorhanden.

(b) Ergebnis der Berechnung mit  $\pi/3$ –Einschränkung.

Abbildung 4.8: Gegenbeispiel für Güte der flachen Bögen.

Aus vorher erläutertem lässt sich schließen, dass die  $\pi/3$ -Einschränkung in manchen Fällen zu nicht brauchbaren Ergebnissen führen kann.

Stattdessen, um möglichst flache Bögen im Gebiet zu finden, könnte man unter allen Kandidatenlinien nur diejenigen in Betracht ziehen, deren Bogenwinkel kleiner als der Durchschnitt ist.

#### 4.2.4 Reduktion des Rechenaufwandes

In den bisher gezeigten Ergebnissen wurden schon einige Schritte unternommen, um die Berechnungen der Bögen einfacher zu machen. Dazu zählen: Approximation der Kreise durch regelmäßige Polygone und Approximation der Integrale durch endliche Summen. Dennoch sind diese Summen rechenaufwendig, denn für jeden Summand mehrere Schnittpunkt-Berechnungen erforderlich sind. Statt für jede der 50 Grundlinien die beste Teilbögen zu berechnen, kann man wie folgt vorgehen:

- erst nach Formel 3.1 die besten 10 Bögen aus der Menge der Kandidatenlinien auswählen,
- für diese Bögen die besten Teilbögen wie gewohnt ermitteln.

Dadurch dass für 40 von 50 Bögen das Längenüberdeckungsmaß nicht mehr berechnet werden muss, sinkt die Laufzeit um ungefähr 4/5. Das Ergebnis der Testrechnungen wird in der folgenden Abbildung dargestellt:

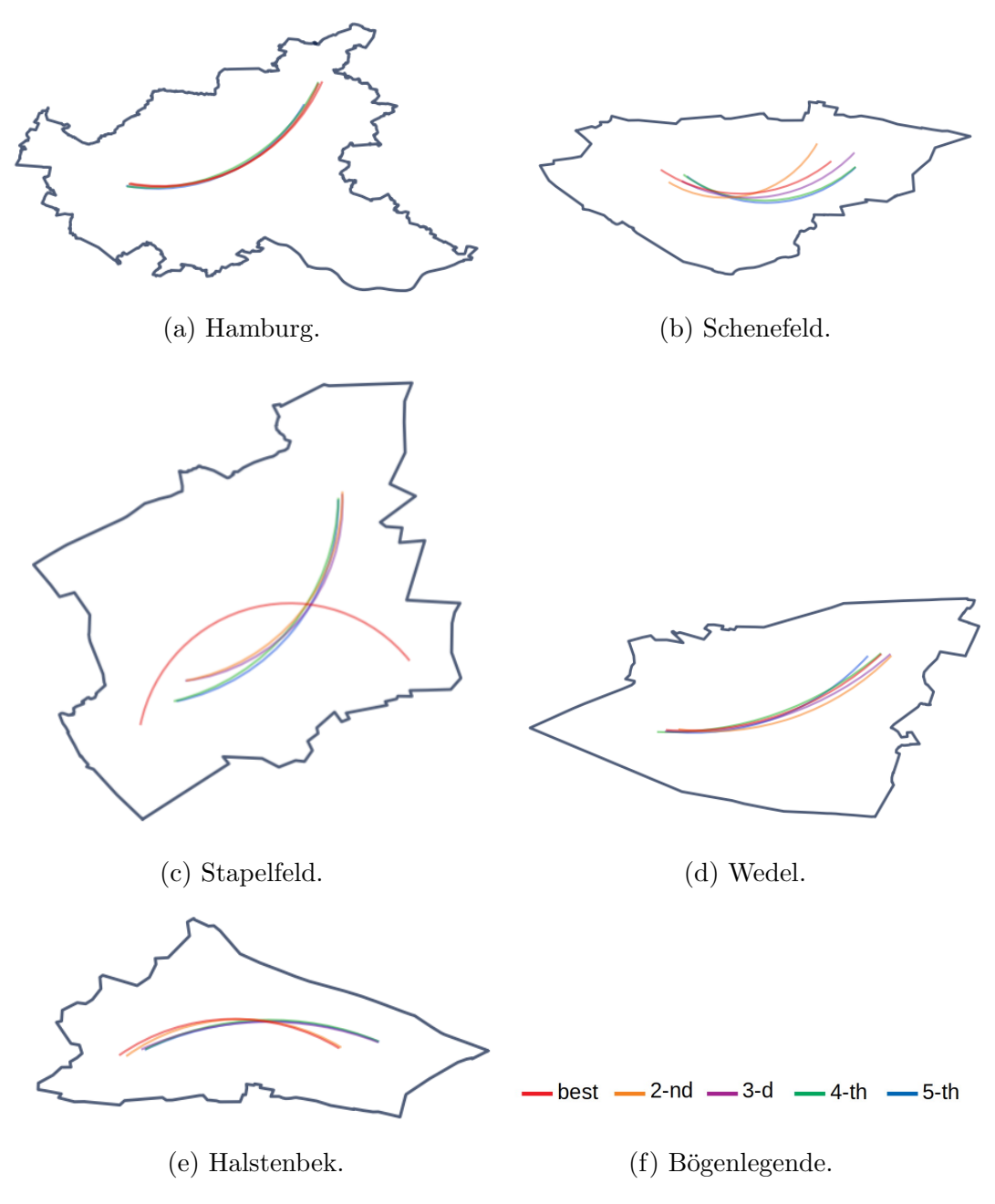

Abbildung 4.9: Schnellere Berechnung der Position fur Beschriftungen. ¨

Diese Testrechnung liefert für alle Gebiete sehr ähnliche Resultate wie die Berechnung der Labelpositionen ohne Reduktion der Kandidatenlinien.

Eine andere Möglichkeit das Datenvolumen zu senken ist die Skalierung der Erosion. Klar ist, dass je hoher der Erosionsgrad eingestellt wird, desto einfacher wird das Polygon.

Im Abschnitt 3.1 wurde noch eine Möglichkeit der Datenreduktion vorgestellt. Es handelt sich um eine Vereinfachung des Skeletts. In der Abbildung 4.10 sieht man eine Testrechnng für Hamburg mit viermaliger Entfernung der Skelettblätter. Anzahl der Knoten im Skelett vor der Manipulation: 31.

Anzahl der Knoten nach der Manipulation : 11.

Folglich wird der Dijkstra-Algorithmus nur  $11^2$  Mal statt  $31^2$  Mal ausgefürt.

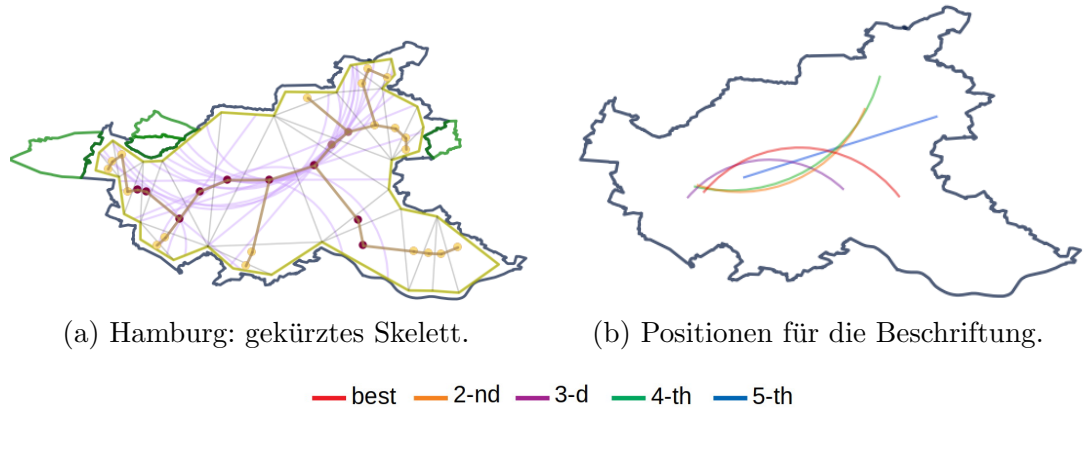

(c) Bögenlegende.

Abbildung 4.10: Reduktion des Skeletts und Ergebnisse der Berechnung.

#### 4.2.5 Zusammenfassung der Testergebnisse

In diesem Kapitel wurden mehrere Tests zur Validierung des Verfahrens unternommen. Der Algorithmus wurde an den OSM-Datensätzen und an selbst definierten Polygonen getestet.

Das Verfahren in seiner roher Form liefert gute, brauchbare Positionen für Beschriftung der Gebiete, die den im Kapitel 2 definierten Anforderungen entsprechen. Diese Berechnungen sind jedoch sehr rechenintensiv.

Es hat sich herausgestellt, dass die berechneten Bögen nicht immer die besten Bögen für das Polygon sind. Erweitert man die Suche und zieht mehr Bögen in Betracht, können andere Bögen mit höheren Überdeckungsmaßen gefunden werden.

Sinnvoll ist die Einschränkung der Bogenwinkel, da manche Basislinien, die vom Algorithmus für die Beschriftung gewählt werden, tatsächlich etwas stark gekrümmt sind. Hier bietet sich an, sich nicht auf die empfohlene  $\pi/3$ -Bögen zu konzentrieren, sondern sich am Durchschnitt der Bögenwinkel zu orientieren. In seltenen Fällen lassen sich starke Krümmungen jedoch nicht vermeiden, wenn diese Krümmungen durch die Form des Polygons vorgegeben sind.

Einige Rechenoperationen lassen sich ersparen, wenn man die Bögenbewertung zweistufig gestalltet. Erst die Menge der Kanidaten von 50 Linien auf 10 besten reduzieren, danach aus den übrigen Bögen die beste Position für das Label wie gewohnt berechnen. Dabei entfallen ungefähr 4/5 aller Integralberechnungen bei fast gleichbleibenden Ergebnissen.

Weitere Möglichkeiten die Laufzeit zu senken sind Erhöhung des Erosionsgrades und Vereinfachung des Skeletts. Alle diese Vorgänge sind untereinander kombinierbar.

## 5 Fazit

### 5.1 Zusammenfassung

Das Ziel dieser Arbeit ist an erster Stelle der Versuch eine Kartenbeschriftung optisch maximal attraktiv für den Leser zu gestalten. Um dieses Ziel zu realisieren, wurde ein interessanter Ansatz zu Beschriftung der Kartengebiete untersucht.

Zunächst wurde das Problem der Kartenbeschriftung vorgestellt, insbesondere die Beschriftung der Gebiete. Es wurden Anforderungen aufgestellt, die die gesuchte Beschriftung erfüllen soll. Eine der wichtigsten Anforderungen war die Positionierung der Labels entlang einer Kreislinie. Dabei zerfällt das Problem in zwei Teilprobleme:

- Bestimmung einer Menge der Bögen, die am besten die Polygonform imitieren, und
- finden welche dieser Linien sich am besten für die Beschriftung eignet und wo genau auf der Linie die Beschriftung sich befinden soll.

Die OSM-Datensätze, auf den das Verfahren getestet wurde, bestehen aus mehreren tausend Punkten. Das ist zu viel, denn wir interessieren uns nur für die Form des Polygons.

Um das unnötige Datenvolumen zu reduzieren wurde auf dem Gebiet zunächst Erosion angewendet. Danach wurde mithilfe der Delaunay-Triangulierung ein Skelett für das Polygon berechnen. Das Skelett liefert uns die längsten kürzeste Pfade, deren Eckpunkte als Eingabe für Approximation der Kreise dienen. Nun ist das erste Teilproblem gelöst und die Menge der Kandidatenlinien ist berechnet.

Der zweite Teil des Algorithmus probiert für jede Kandidatenlinie einige mögliche Labelpositionen durch und bewertet sie nach dem Flächenüberdeckungsmaß. In dem Maß wird beachtet dass nicht mehr als 2*/*3 des Bogens beschriftet werden sollten. Das Label würde sonst zu nah an die Grenzen des Gebiets kommen, was wiederum das Lesen der Karte für den Nutzer erschweren würde. Der Bogen mit dem größten Maß wurde für die Beschriftung schließlich ausgewählt.

Zur Evaluierung des Verfahrens wurden verschieden Tests durchgeführt. Dabei wurden für jedes untersuchte Gebiet die Berechnungsschritte, sowie fünf beste Beschriftungsbögen abgebildet. Für einige Gebiete waren viele Kandidatenlinien sehr ähnlich, was dazu gefuhrt hat, dass es nicht viele Optionen zur Beschriftung dieser Gebiete ¨ gab.

Es hat sich auch herausgestellt, dass der längste kürzeste Weg nicht den am besten  $\mathbb{R}^n$ geeigneten Bogen garantiert und das weniger gekrümmte Bögen tatsächlich besser wahrgenommen werden.

Es wurde eine Alternative zur Einschränkung der Bögenwinkel von M.Barrault vorgestellt, da die Einschränkung der Bögen auf  $\pi/3$  nicht auf allen Gebieten anwendbar war.

Auch Versuche die Berechnungen zu beschleunigen haben gute Ergebnisse gebracht. Somit war es möglich einen Großteil der rechenaufwändige Dijkstra-Aufrufe und Approximationen der Integrale zu vermeiden.

## 5.2 Ausblick

Das untersuchte Verfahren liefert eine gute Lösung des Problems der Gebietbeschriftung. Während der Evaluation ist es jedoch aufgefallen, dass viele der Ergebnisbögen fast gleich ausfallen. Das bedeutet, dass wenn eine bestimmte Labelposition aus irgendeinem Grund nicht zufriedenstellend ist, ist keine alternative Lösung vorhanden. Ein Beispiel dafur kann eine innere Punktbeschriftung sein, die sich mit der berech- ¨ neten Gebietbeschriftung schneidet. Es wäre gut, wenn der Algorithmus ähnliche Kreise erkennen würde und gezielt unterschiedliche Kandidatenbögen suchen würde.

Außerdem geht der Algorithmus nicht wirklich auf die Beschriftung selbst ein. Es werden beste Positionen für das Label gesucht, ohne dabei die Länge des Textes und die gewünschte Schriftgröße zu berücksichtigen.

Man könnte sich auch Gedanken darüber machen, wie man die Label, die aus mehreren Worten bestehen, im Polygon verteilen könnte. Bei knochenartiger Form des Gebiets ist es vielleicht gar nicht erwünscht das Label in der Mitte des Gebiets zu setzen, stattdessen würde man die Wörter lieber etwas näher an die Grenzen rücken wollen.

Gibt es Gebiete, bei den das Label auf Basis von einem Bogen intuitiv doch nicht ganz korrekt aussieht? Ist das der Fall, wenn das Gebiet die Form eines Dreiecks oder Vierecks hat? Wann ist die Beschriftung, die auf einer geraden Linie basiert, doch eine bessere Lösung, und woran erkennt man das? Auch diese Fragen spielen eine große Rolle bei der Suche nach der optimalen Beschriftung der Karte und bieten weitere Forschungsaspekte an.

## Literatur

- [Bar01] M Barrault. A methodology for placement and evaluation of area map labels. *Computers, Environment and Urban Systems*, 25(1):33–52, 2001.
- [Cue72] Ren´e Cuenin. *Cartographie g´en´erale: Notions g´en´erales et principes d'´elaboration*. Eyrolles, 1972.
- [Lan87] UM Landau. Estimation of a circular arc center and its radius. *Computer Vision, Graphics, and Image Processing*, 38(3):317–326, 1987.
- [MS00] Michael McAllister and Jack Snoeyink. Medial axis generalization of river networks. *Cartography and Geographic Information Science*, 27(2):129–138, 2000.
- [TC89] Samuel M Thomas and Yiu-Tong Chan. A simple approach for the estimation of circular arc center and its radius. *Computer Vision, Graphics, and Image Processing*, 45(3):362–370, 1989.

## Erklärung

Hiermit erkläre ich, dass ich die vorliegende Bachelorarbeit selbstständig angefertigt habe und sie nicht den Inhalt einer anderen Prüfung bildet. Es wurden nur die in der Arbeit ausdrücklich genannten Quellen und Hilfsmittel benutzt. Wörtlich oder  $s$ inngemäß übernommenes Gedankengut habe ich als solches kenntlich gemacht. Das eingereichte elektronische Exemplar stimmt mit den anderen Exemplaren uberein. ¨

Stuttgart, 1. Oktober 2018